| Enrollment No: Exam S | eat No: |
|-----------------------|---------|
|-----------------------|---------|

## **C.U.SHAH UNIVERSITY**

## Winter Examination-2018

**Subject Name: Web Technology** 

Subject Code: 4TE07WTE1 Branch: B.Tech (CE)

Semester: 7 Date: 06/12/2018 Time: 10:30 To 01:30 Marks: 70

## **Instructions:**

- (1) Use of Programmable calculator & any other electronic instrument is prohibited.
- (2) Instructions written on main answer book are strictly to be obeyed.
- (3) Draw neat diagrams and figures (if necessary) at right places.
- (4) Assume suitable data if needed.

| Q-1 | a) | Attempt the following questions: HTML stands for?                                   | ( <b>14</b> ) |
|-----|----|-------------------------------------------------------------------------------------|---------------|
|     | b) | By applying an a style can be applied to just a single tag.                         | 1             |
|     | D) | A) class rule                                                                       | 1             |
|     |    | B) element rule                                                                     |               |
|     |    | C) id rule                                                                          |               |
|     |    | D) none of the mentioned                                                            |               |
|     | c) | Which array function checks if the specified key exists in the array                | 1             |
|     | ,  | A) array_key_exist()                                                                |               |
|     |    | B) array_key_exists()                                                               |               |
|     |    | C) array_keys_exists()                                                              |               |
|     |    | D) arrays_key_exists()                                                              |               |
|     | d) | strlen() returns the length of the string on success and if the string is empty.    | 1             |
|     |    | A) -1                                                                               |               |
|     |    | B) NULL                                                                             |               |
|     |    | C) Garbage value                                                                    |               |
|     |    | D) 0                                                                                |               |
|     | e) | In PHP in order to access MySQL database you will use:                              | 1             |
|     |    | A) mysqlconnect() function                                                          |               |
|     |    | B) mysql-connect() function                                                         |               |
|     |    | C) mysql_connect() function                                                         |               |
|     |    | D) sql_connect() function                                                           |               |
|     | f) | CSS Stands for ?                                                                    | 1             |
|     | g) | Which of the following attribute specifies whether or not a user is allowed to drag | 1             |
|     |    | an element?                                                                         |               |
|     |    | A)drag                                                                              |               |
|     |    | B)content                                                                           |               |
|     |    | C)context                                                                           |               |
|     |    | D)draggable                                                                         |               |
|     | h) | What is the replacement for cookies in HTML5?                                       | 1             |

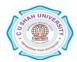

|            |            | <ul><li>A) Web beacons</li><li>B) Java scripts</li><li>C) Local Storage</li><li>D) All the above</li></ul>                                                 |      |
|------------|------------|----------------------------------------------------------------------------------------------------|------|
|            | i)         | Which feature lets you create your own vocabularies beyond HTML5 and extend your web pages with custom semantics?  A) Geolocation  B) Canvas  C) Microdata | 1    |
|            |            | D) WebSocket                                                                                                    |      |
|            | j)         | These new elements <svg> and</svg>                                                                                                    | 1    |
|            |            | A) Graphic elements                                                                                                    |      |
|            |            | B) Multimedia elements                                                                                                    |      |
|            |            | C) Semantic elements  D) Control attributes                                                                                                    |      |
|            | 1-)        | D) Control attributes Abbreviate the term SVG.                                                                                                    | 1    |
|            | <b>k</b> ) | A) Simple Velocity Graphics                                                                                                    | 1    |
|            |            | B) Simple Vector Graph                                                                                                    |      |
|            |            | C) Scalable Vector Graphics                                                                                                    |      |
|            |            | D) System Vector Graphics                                                                                                    |      |
|            | 1)         | HTML5 features, include native audio and video support without the need for.                                                                               | 1    |
|            | ŕ          | A) Flash                                                                                                    |      |
|            |            | B) Canvas                                                                                                    |      |
|            |            | C) Svg                                                                                                    |      |
|            |            | D) None of the above                                                                                                    |      |
|            | m)         | Which method cancels an ongoing watchPosition call?                                                                                                    | 1    |
|            |            | A) getCurrentPosition()                                                                                                    |      |
|            |            | B) watchPosition()                                                                                                    |      |
|            |            | C) clearWatch() D) None of the above                                                                                                    |      |
|            | n)         | Which event is fired as the mouse is moved over an element when a drag is                                                                                  | 1    |
|            | 11)        | occurring. Much of the time, the operation that occurs during a listener will be the same as the dragenter event.                                          | 1    |
|            |            | A) Dragleave                                                                                                    |      |
|            |            | B) Dragover                                                                                                    |      |
|            |            | C) Dragstart                                                                                                    |      |
|            | _          | D) Dragenter                                                                                                    |      |
| Attem      | pt any f   | our questions from Q-2 to Q-8                                                                                                    |      |
| Q-2        |            | Attempt all questions                                                                                                    | (14) |
| <b>~</b> – | (a)        | What is HTML Web Storage? Explain window.localStorage and                                                                                                  | 7    |
|            | · /        | window.sessionStorage with example.                                                                                                    |      |
|            | <b>(b)</b> | What is Web browser? Draw and explain architecture of web browser.                                                                                         | 7    |
| Q-3        |            | Attempt all questions                                                                                                    | (14) |
|            | (a)        | Define CSS. Enlist and explain methods of using CSS in web page. Explain Box                                                                               | 7    |
|            | • •        | Model.                                                                                                    |      |
|            | (b)        | What is an HTML form? Discuss the different form attributes and design a simple form to register for new semester.                                         | 7    |

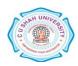

| Q-4 |              | Attempt an questions                                                                      | (14)        |
|-----|--------------|-------------------------------------------------------------------------------------------|-------------|
|     | (a)          | Explain database connectivity in PHP with following example.                              | 7           |
|     |              | Create a database called country and create table called city having fields               |             |
|     |              | (cityname, area, population) using PHP commands. Create an HTML form to get               |             |
|     |              | the city data and write a script to insert, delete and retrieve that data into the table. |             |
|     | <b>(b)</b>   | What is the importance of Session? Explain session with example.                          | 7           |
|     |              |                                                                                           |             |
| Q-5 |              | Attempt all questions                                                                     | <b>(14)</b> |
|     | (a)          | Explain PHP String processing and string manipulation with example.                       | 7           |
|     | <b>(b)</b>   | What are the different types of arrays in PHP? Explain with example to process            | 7           |
|     |              | the arrays in PHP.                                                                        |             |
| Q-6 |              | Attempt all questions                                                                     | (14)        |
| Q U | (a)          | When should one use HTML? When should one use XHTML? Explain the way                      | 7           |
|     | (4)          | of converting an HTML document into XHTML.                                                | •           |
|     | <b>(b)</b>   | What is the importance of Cookie? Explain Cookie with example.                            | 7           |
|     | ( <b>D</b> ) | what is the importance of Cookie. Explain Cookie with example.                            | ,           |
| Q-7 |              | Attempt all questions                                                                     | (14)        |
|     | (a)          | What is inheritance? Explain inheritance in PHP with example.                             | 7           |
|     | <b>(b)</b>   | Explain looping structure of PHP with example.                                            | 7           |
| Q-8 |              | Attempt all questions                                                                     | (14)        |
| Q-0 | (a)          | Write a PHP program to upload image. And also check file size should not                  | 7           |
|     | (a)          | greater than 30KB.                                                                        | ,           |
|     | <b>(b)</b>   |                                                                                           | 7           |
|     | <b>(b)</b>   | Explain Transformation and Transition in CSS3 with proper example.                        | 7           |

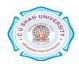